Title stata.com

**prais** — Prais-Winsten and Cochrane-Orcutt regression

Description Quick start Menu Syntax

Options Remarks and examples Stored results Methods and formulas

Acknowledgment References Also see

## Description

prais uses the generalized least-squares method to estimate the parameters in a linear regression model in which the errors are serially correlated. Specifically, the errors are assumed to follow a first-order autoregressive process.

## **Quick start**

Prais-Winsten regression of y on x estimating the autocorrelation parameter by a single-lag OLS regression of residuals using tsset data

prais y x

Same as above, but estimate the autocorrelation parameter using a single-lead OLS of residuals prais y x, rhotype(freg)

Same as above, but estimate the autocorrelation parameter using autocorrelation of residuals prais y x, rhotype(tscorr)

Cochrane-Orcutt regression of y on x with first-order serial correlation prais y x, corc

#### Menu

Statistics > Time series > Prais-Winsten regression

## **Syntax**

```
prais depvar [indepvars] [if] [in] [, options]
```

| options                                                                           | Description                                                                                                    |
|-----------------------------------------------------------------------------------|----------------------------------------------------------------------------------------------------|
| Model                                                                             |                                                                                                    |
| <pre>rhotype(regress)</pre>                                                       | base $\rho$ on single-lag OLS of residuals; the default                                                                                          |
| $\underline{\underline{\text{rho}}}$ type( $\overline{\underline{\text{freg}}}$ ) | base $\rho$ on single-lead OLS of residuals                                                                                                    |
| <pre>rhotype(tscorr)</pre>                                                        | base $\rho$ on autocorrelation of residuals                                                                                                    |
| <u>rho</u> type(dw)                                                               | base $\rho$ on autocorrelation based on Durbin–Watson                                                                                            |
| $\underline{\mathtt{rho}}\mathtt{type}(\underline{\mathtt{th}}\mathtt{eil})$      | base $\rho$ on adjusted autocorrelation                                                                                                    |
| <u>rho</u> type(nagar)                                                            | base $\rho$ on adjusted Durbin–Watson                                                                                                    |
| corc                                                                              | use Cochrane-Orcutt transformation                                                                                                    |
| <u>sse</u> search                                                                 | search for $\rho$ that minimizes SSE                                                                                                    |
| <u>two</u> step                                                                   | stop after the first iteration                                                                                                    |
| <u>nocons</u> tant                                                                | suppress constant term                                                                                                    |
| $\underline{\mathtt{h}}\mathtt{ascons}$                                           | has user-defined constant                                                                                                    |
| <u>save</u> space                                                                 | conserve memory during estimation                                                                                                    |
| SE/Robust                                                                         |                                                                                                    |
| vce(vcetype)                                                                      | vcetype may be ols, <u>r</u> obust, <u>cl</u> uster $clustvar$ , hc2, or hc3                                                                     |
| Reporting                                                                         |                                                                                                    |
| <u>l</u> evel(#)                                                                  | set confidence level; default is level(95)                                                                                                    |
| nodw                                                                              | do not report the Durbin-Watson statistic                                                                                                    |
| display_options                                                                   | control columns and column formats, row spacing, line width, display of omitted variables and base and empty cells, and factor-variable labeling |
| Optimization                                                                      |                                                                                                    |
| optimize_options                                                                  | control the optimization process; seldom used                                                                                                    |
| <u>coefl</u> egend                                                                | display legend instead of statistics                                                                                                    |

```
You must tsset your data before using prais; see [TS] tsset.

indepvars may contain factor variables; see [U] 11.4.3 Factor variables.

depvar and indepvars may contain time-series operators; see [U] 11.4.4 Time-series varlists.

by, collect, fp, rolling, and statsby are allowed; see [U] 11.1.10 Prefix commands.
```

coeflegend does not appear in the dialog box.

See [U] 20 Estimation and postestimation commands for more capabilities of estimation commands.

## **Options**

Model

rhotype(rhomethod) selects a specific computation for the autocorrelation parameter  $\rho$ , where rhomethod can be

| $\rho_{\rm reg} = \beta$ from the residual regression $\epsilon_t = \beta \epsilon_{t-1}$                         |
|----------------------------------------------------------------------------------------------------|
| $ \rho_{\text{freg}} = \beta $ from the residual regression $\epsilon_t = \beta \epsilon_{t+1}$                   |
| $\rho_{\rm tscorr} = \epsilon' \epsilon_{t-1} / \epsilon' \epsilon$ , where $\epsilon$ is the vector of residuals |
| $\rho_{\rm dw}=1-{\rm dw}/2,$ where dw is the Durbin-Watson $d$ statistic                                         |
| $ \rho_{\mathrm{theil}} = \rho_{\mathrm{tscorr}}(N-k)/N $                                                         |
| $ \rho_{\text{nagar}} = (\rho_{\text{dw}} * N^2 + k^2)/(N^2 - k^2) $                                              |
|                                                                                                    |

The prais estimator can use any consistent estimate of  $\rho$  to transform the equation, and each of these estimates meets that requirement. The default is regress, which produces the minimum sum-of-squares solution (ssesearch option) for the Cochrane-Orcutt transformation—none of these computations will produce the minimum sum-of-squares solution for the full Prais-Winsten transformation. See Judge et al. (1985) for a discussion of each estimate of  $\rho$ .

corc specifies that the Cochrane-Orcutt transformation be used to estimate the equation. With this option, the Prais-Winsten transformation of the first observation is not performed, and the first observation is dropped when estimating the transformed equation; see *Methods and formulas* below.

ssesearch specifies that a search be performed for the value of  $\rho$  that minimizes the sum-of-squared errors of the transformed equation (Cochrane–Orcutt or Prais–Winsten transformation). The search method is a combination of quadratic and modified bisection searches using golden sections.

twostep specifies that prais stop on the first iteration after the equation is transformed by  $\rho$ —the two-step efficient estimator. Although iterating these estimators to convergence is customary, they are efficient at each step.

noconstant; see [R] Estimation options.

hascons indicates that a user-defined constant, or a set of variables that in linear combination forms a constant, has been included in the regression. For some computational concerns, see the discussion in [R] regress.

savespace specifies that prais attempt to save as much space as possible by retaining only those variables required for estimation. The original data are restored after estimation. This option is rarely used and should be used only if there is insufficient space to fit a model without the option.

SF/Robust

vce(vcetype) specifies the estimator for the variance-covariance matrix of the estimator; see [R] vce\_option.

 $\verb|vce(ols)|, the default, uses the standard variance estimator for ordinary least-squares regression.$ 

vce(cluster clustvar) specifies to use the intragroup correlation estimator.

vce(robust) specifies to use the Huber/White/sandwich estimator.

vce(hc2) and vce(hc3) specify an alternative bias correction for the vce(robust) variance
calculation; for more information, see [R] regress. You may specify only one of vce(hc2),
vce(hc3), or vce(robust).

All estimates from prais are conditional on the estimated value of  $\rho$ . Robust variance estimates here are robust only to heteroskedasticity and are not generally robust to misspecification of the functional form or omitted variables. The estimation of the functional form is intertwined with the estimation of  $\rho$ , and all estimates are conditional on  $\rho$ . Thus estimates cannot be robust to misspecification of functional form. For these reasons, it is probably best to interpret vce(robust) in the spirit of White's (1980) original paper on estimation of heteroskedastic-consistent covariance matrices.

Reporting

level(#); see [R] Estimation options.

nodw suppresses reporting of the Durbin-Watson statistic.

display\_options: noci, nopvalues, noomitted, vsquish, noemptycells, baselevels,
 allbaselevels, nofvlabel, fvwrap(#), fvwrapon(style), cformat(%fmt), pformat(%fmt),
 sformat(%fmt), and nolstretch; see [R] Estimation options.

Optimization

optimize\_options: <u>iter</u>ate(#), [no]log, <u>tol</u>erance(#). iterate() specifies the maximum number of iterations. log/nolog specifies whether to show the iteration log (see set iterlog in [R] set iter). tolerance() specifies the tolerance for the coefficient vector; tolerance(1e-6) is the default. These options are seldom used.

The following option is available with prais but is not shown in the dialog box:

coeflegend; see [R] Estimation options.

# Remarks and examples

stata.com

prais fits a linear regression of *depvar* on *indepvars* that is corrected for first-order serially correlated residuals by using the Prais-Winsten (1954) transformed regression estimator, the Cochrane-Orcutt (1949) transformed regression estimator, or a version of the search method suggested by Hildreth and Lu (1960). Davidson and MacKinnon (1993) provide theoretical details on the three methods (see pages 333–335 for the latter two and pages 343–351 for Prais-Winsten). See Becketti (2020) for more examples showing how to use prais.

The most common autocorrelated error process is the first-order autoregressive process. Under this assumption, the linear regression model can be written as

$$y_t = \mathbf{x}_t \boldsymbol{\beta} + u_t$$

where the errors satisfy

$$u_t = \rho u_{t-1} + e_t$$

and the  $e_t$  are independent and identically distributed as  $N(0, \sigma^2)$ . The covariance matrix  $\Psi$  of the error term u can then be written as

$$\Psi = \frac{1}{1 - \rho^2} \begin{bmatrix} 1 & \rho & \rho^2 & \cdots & \rho^{T-1} \\ \rho & 1 & \rho & \cdots & \rho^{T-2} \\ \rho^2 & \rho & 1 & \cdots & \rho^{T-3} \\ \vdots & \vdots & \vdots & \ddots & \vdots \\ \rho^{T-1} & \rho^{T-2} & \rho^{T-3} & \cdots & 1 \end{bmatrix}$$

The Prais-Winsten estimator is a generalized least-squares (GLS) estimator. The Prais-Winsten method (as described in Judge et al. 1985) is derived from the AR(1) model for the error term described above. Whereas the Cochrane-Orcutt method uses a lag definition and loses the first observation in the iterative method, the Prais-Winsten method preserves that first observation. In small samples, this can be a significant advantage.

#### □ Technical note

To fit a model with autocorrelated errors, you must specify your data as time series and have (or create) a variable denoting the time at which an observation was collected. The data for the regression should be equally spaced in time. 

### Example 1

Say that we wish to fit a time-series model of usr on idle but are concerned that the residuals may be serially correlated. We will declare the variable t to represent time by typing

. use https://www.stata-press.com/data/r18/idle

. tsset t

Time variable: t, 1 to 30 Delta: 1 unit

We can obtain Cochrane-Orcutt estimates by specifying the corc option:

. prais usr idle, corc

Iteration 0: rho = 0.0000Iteration 1: rho = 0.3518(output omitted)

Iteration 13: rho = 0.5708

Cochrane-Orcutt AR(1) regression with iterated estimates

| Source   | SS          | df        | MS         | Number of obs                     | 3 =     | 29        |
|----------|-------------|-----------|------------|-----------------------------------|---------|-----------|
|          |             |           |            | F(1, 27)                          | =       | 6.49      |
| Model    | 40.1309584  | 1         | 40.1309584 | Prob > F                          | =       | 0.0168    |
| Residual | 166.898474  | 27        | 6.18142498 | R-squared                         | =       | 0.1938    |
|          |             |           |            | <ul> <li>Adj R-squared</li> </ul> | i =     | 0.1640    |
| Total    | 207.029433  | 28        | 7.39390831 | Root MSE                          | =       | 2.4862    |
|          | ·<br>       |           |            |                                   |         |           |
| usr      | Coefficient | Std. err. | t          | P> t  [95% d                      | conf.   | interval] |
| idle     | 1254511     | .0492356  | -2.55      | 0.01722647                        | <br>742 | 024428    |
| cons     | 14.54641    | 4.272299  |            | 0.002 5.780                       |         | 23.31245  |
|          | 14.04041    |           |            |                                   |         | 20.01240  |
| rho      | .5707918    |           |            |                                   |         |           |
|          | l .         |           |            |                                   |         |           |

Durbin-Watson statistic (original) = 1.295766 Durbin-Watson statistic (transformed) = 1.466222

The fitted model is

$$usr_t = -0.1255 idle_t + 14.55 + u_t$$
 and  $u_t = 0.5708 u_{t-1} + e_t$ 

We can also fit the model with the Prais-Winsten method,

. prais usr idle

Iteration 0: rho = 0.0000
Iteration 1: rho = 0.3518

(output omitted)

Iteration 14: rho = 0.5535

Prais-Winsten AR(1) regression with iterated estimates

| Source            | SS                       | df                                | MS                       | Number |                       | s =         | 30                                 |
|-------------------|--------------------------|-----------------------------------|--------------------------|--------|-----------------------|-------------|------------------------------------|
| Model<br>Residual | 43.0076941<br>169.165739 | 1<br>28                           | 43.0076941<br>6.04163354 |        | F<br>red              | =<br>=<br>= | 7.12<br>0.0125<br>0.2027<br>0.1742 |
| Total             | 212.173433               | 29                                | 7.31632528               |        | -                     | u –<br>=    | 2.458                              |
|                   | T                        |                                   |                          |        |                       |             |                                    |
| usr               | Coefficient              | Std. err.                         | t                        | P> t   | [95%                  | conf.       | interval]                          |
| idle _cons        | 1356522<br>15.20415      | Std. err.<br>.0472195<br>4.160391 | -2.87<br>3.65            |        | [95%<br>2323<br>6.681 | 769         | 0389275<br>23.72633                |

Durbin-Watson statistic (original) = 1.295766 Durbin-Watson statistic (transformed) = 1.476004

where the Prais-Winsten fitted model is

$$usr_t = -.1357 idle_t + 15.20 + u_t$$
 and  $u_t = .5535 u_{t-1} + e_t$ 

As the results indicate, for these data there is little difference between the Cochrane-Orcutt and Prais-Winsten estimators, whereas the OLS estimate of the slope parameter is substantially different.

## Example 2

We have data on quarterly sales, in millions of dollars, for 5 years, and we would like to use this information to model sales for company X. First, we fit a linear model by OLS and obtain the Durbin-Watson statistic by using estat dwatson; see [R] regress postestimation time series.

- . use https://www.stata-press.com/data/r18/qsales
- . regress csales isales

| Source   | SS          | df        | MS        | Numb   | er of obs | =   | 20        |
|----------|-------------|-----------|-----------|--------|-----------|-----|-----------|
|          |             |           |           | - F(1, | 18)       | =   | 14888.15  |
| Model    | 110.256901  | 1         | 110.25690 | 1 Prob | > F       | =   | 0.0000    |
| Residual | .133302302  | 18        | .00740568 | 3 R-sq | uared     | =   | 0.9988    |
|          |             |           |           | - Adj  | R-squared | =   | 0.9987    |
| Total    | 110.390204  | 19        | 5.8100107 | 2 Root | MSE       | =   | .08606    |
|          |             |           |           |        |           |     |           |
| csales   | Coefficient | Std. err. | t         | P> t   | [95% co   | nf. | interval] |
|          |             |           |           |        |           |     |           |
| isales   | .1762828    | .0014447  | 122.02    | 0.000  | . 173247  | 5   | .1793181  |
| _cons    | -1.454753   | .2141461  | -6.79     | 0.000  | -1.90465  | 7   | -1.004849 |
|          | L           |           |           |        |           |     |           |

. estat dwatson

Durbin-Watson d-statistic( 2, 20) = .7347276

Because the Durbin-Watson statistic is far from 2 (the expected value under the null hypothesis of no serial correlation) and well below the 5% lower limit of 1.2, we conclude that the disturbances are serially correlated. (Upper and lower bounds for the d statistic can be found in most econometrics texts; for example, Harvey [1990]. The bounds have been derived for only a limited combination of regressors and observations.) To reinforce this conclusion, we use two other tests to test for serial correlation in the error distribution.

#### . estat bgodfrey, lags(1)

Breusch-Godfrey LM test for autocorrelation

| lags(p) | chi2  | df | Prob > chi2 |
|---------|-------|----|-------------|
| 1       | 7.998 | 1  | 0.0047      |

HO: no serial correlation

#### . estat durbinalt

Durbin's alternative test for autocorrelation

| lags(p) | chi2   | df | Prob > chi2 |
|---------|--------|----|-------------|
| 1       | 11.329 | 1  | 0.0008      |

HO: no serial correlation

estat bgodfrey reports the Breusch-Godfrey Lagrange multiplier test statistic, and estat durbinalt reports the Durbin's alternative test statistic. Both tests give a small p-value and thus reject the null hypothesis of no serial correlation. These two tests are asymptotically equivalent when testing for AR(1) process. See [R] regress postestimation time series if you are not familiar with these two tests.

We correct for autocorrelation with the ssesearch option of prais to search for the value of  $\rho$ that minimizes the sum-of-squared residuals of the Cochrane-Orcutt transformed equation. Normally, the default Prais-Winsten transformations is used with such a small dataset, but the less-efficient Cochrane-Orcutt transformation allows us to demonstrate an aspect of the estimator's convergence.

. prais csales isales, corc ssesearch

Iteration 1: rho = 0.8944, criterion = -.07298558Iteration 2: rho = 0.8944, criterion = -.07298558

(output omitted)

Iteration 15: rho = 0.9588, criterion = -.07167037

Cochrane-Orcutt AR(1) regression with SSE search estimates

| Source   | SS          | df        | MS         | Numb    | er of ob | s =   | 19        |
|----------|-------------|-----------|------------|---------|----------|-------|-----------|
|          |             |           |            | - F(1,  | 17)      | =     | 553.14    |
| Model    | 2.33199178  | 1         | 2.33199178 | 3 Prob  | > F      | =     | 0.0000    |
| Residual | .071670369  | 17        | .004215904 | l R-sq  | uared    | =     | 0.9702    |
|          |             |           |            | - Adj l | R-square | d =   | 0.9684    |
| Total    | 2.40366215  | 18        | .133536786 | Root    | MSE      | =     | .06493    |
|          | '           |           |            |         |          |       |           |
| csales   | Coefficient | Std. err. | t          | P> t    | [95%     | conf. | interval] |
| isales   | .1605233    | .0068253  | 23.52      | 0.000   | .1461    | 233   | .1749234  |
| cons     | 1.738946    | 1.432674  | 1.21       | 0.241   | -1.283   |       | 4.761624  |
|          |             |           |            |         |          |       |           |
| rho      | .9588209    |           |            |         |          |       |           |

Durbin-Watson statistic (original) = 0.734728Durbin-Watson statistic (transformed) = 1.724419

We noted in *Options* that, with the default computation of  $\rho$ , the Cochrane–Orcutt method produces an estimate of  $\rho$  that minimizes the sum-of-squared residuals—the same criterion as the ssesearch option. Given that the two methods produce the same results, why would the search method ever be preferred? It turns out that the back-and-forth iterations used by Cochrane-Orcutt may have difficulty converging if the value of  $\rho$  is large. Using the same data, the Cochrane-Orcutt iterative procedure requires more than 350 iterations to converge, and a higher tolerance must be specified to prevent premature convergence:

```
. prais csales isales, corc tol(1e-9) iterate(500)
Iteration 0: rho = 0.0000
Iteration 1: rho = 0.6312
Iteration 2: rho = 0.6866
 (output omitted)
Iteration 377: rho = 0.9588
Iteration 378: rho = 0.9588
Iteration 379: rho = 0.9588
```

Cochrane-Orcutt AR(1) regression with iterated estimates

| Source   | SS          | df        | MS         | Number of o | bs =  | 19        |
|----------|-------------|-----------|------------|-------------|-------|-----------|
|          |             |           |            | F(1, 17)    | =     | 553.14    |
| Model    | 2.33199171  | 1         | 2.33199171 | Prob > F    | =     | 0.0000    |
| Residual | .071670369  | 17        | .004215904 | R-squared   | =     | 0.9702    |
|          |             |           |            | Adj R-squar | ed =  | 0.9684    |
| Total    | 2.40366208  | 18        | .133536782 | Root MSE    | =     | .06493    |
|          |             |           |            |             |       |           |
| csales   | Coefficient | Std. err. | t          | P> t  [95%  | conf. | interval] |
| isales   | .1605233    | .0068253  | 23.52      | 0.000 .146  | 1233  | .1749234  |
| _cons    | 1.738946    | 1.432674  | 1.21       | 0.241 -1.28 | 3732  | 4.761625  |
| rho      | .9588209    |           |            |             |       |           |

Durbin-Watson statistic (original) = 0.734728Durbin-Watson statistic (transformed) = 1.724419

Once convergence is achieved, the two methods produce identical results.

4

#### Stored results

prais stores the following in e():

```
Scalars
                             number of observations
    e(N)
    e(N_gaps)
                             number of gaps
                             model sum of squares
    e(mss)
    e(df_m)
                             model degrees of freedom
    e(rss)
                             residual sum of squares
    e(df_r)
                             residual degrees of freedom
                             R^2
    e(r2)
                             adjusted R^2
    e(r2_a)
    e(F)
                             F statistic
    e(rmse)
                             root mean squared error
    e(11)
                             log likelihood
                             number of clusters
    e(N_clust)
                             autocorrelation parameter \rho
    e(rho)
    e(dw)
                             Durbin-Watson d statistic for transformed regression
    e(dw_0)
                             Durbin-Watson d statistic of untransformed regression
    e(rank)
                             rank of e(V)
                             target tolerance
    e(tol)
                             maximum number of iterations
    e(max_ic)
                             number of iterations
    e(ic)
Macros
    e(cmd)
                             prais
    e(cmdline)
                             command as typed
    e(depvar)
                             name of dependent variable
    e(title)
                             title in estimation output
    e(clustvar)
                             name of cluster variable
    e(cons)
                             noconstant or not reported
    e(method)
                             twostep, iterated, or SSE search
    e(tranmeth)
                             corc or prais
                             method specified in rhotype() option
    e(rhotype)
                             vcetype specified in vce()
    e(vce)
    e(vcetvpe)
                             title used to label Std. err.
    e(properties)
    e(predict)
                             program used to implement predict
    e(marginsok)
                             predictions allowed by margins
    e(asbalanced)
                             factor variables fyset as asbalanced
                             factor variables fyset as asobserved
    e(asobserved)
Matrices
                             coefficient vector
    e(b)
                             variance-covariance matrix of the estimators
    e(V)
                             model-based variance
    e(V_modelbased)
Functions
    e(sample)
                             estimation sample
```

In addition to the above, the following is stored in r():

```
Matrices
```

r(table) matrix containing the coefficients with their standard errors, test statistics, p-values, and confidence intervals

Note that results stored in r() are updated when the command is replayed and will be replaced when any r-class command is run after the estimation command.

#### Methods and formulas

Consider the command 'prais  $y \ x \ z$ '. The 0th iteration is obtained by estimating  $a, \ b,$  and c from the standard linear regression:

$$y_t = ax_t + bz_t + c + u_t$$

An estimate of the correlation in the residuals is then obtained. By default, prais uses the auxiliary regression:

$$u_t = \rho u_{t-1} + e_t$$

This can be changed to any computation noted in the rhotype() option.

Next we apply a Cochrane-Orcutt transformation (1) for observations t = 2, ..., n

$$y_t - \rho y_{t-1} = a(x_t - \rho x_{t-1}) + b(z_t - \rho z_{t-1}) + c(1 - \rho) + v_t \tag{1}$$

and the transformation (1') for t = 1

$$\sqrt{1 - \rho^2} y_1 = a(\sqrt{1 - \rho^2} x_1) + b(\sqrt{1 - \rho^2} z_1) + c\sqrt{1 - \rho^2} + \sqrt{1 - \rho^2} v_1 \tag{1'}$$

Thus the differences between the Cochrane-Orcutt and the Prais-Winsten methods are that the latter uses (1') in addition to (1), whereas the former uses only (1), necessarily decreasing the sample size by one.

Equations (1) and (1') are used to transform the data and obtain new estimates of a, b, and c.

When the twostep option is specified, the estimation process stops at this point and reports these estimates. Under the default behavior of iterating to convergence, this process is repeated until the change in the estimate of  $\rho$  is within a specified tolerance.

The new estimates are used to produce fitted values

$$\widehat{y}_t = \widehat{a}x_t + \widehat{b}z_t + \widehat{c}$$

and then  $\rho$  is reestimated using, by default, the regression defined by

$$y_t - \hat{y}_t = \rho(y_{t-1} - \hat{y}_{t-1}) + u_t \tag{2}$$

We then reestimate (1) by using the new estimate of  $\rho$  and continue to iterate between (1) and (2) until the estimate of  $\rho$  converges.

Convergence is declared after iterate() iterations or when the absolute difference in the estimated correlation between two iterations is less than tol(); see [R] Maximize. Sargan (1964) has shown that this process will always converge.

Under the ssesearch option, a combined quadratic and bisection search using golden sections searches for the value of  $\rho$  that minimizes the sum-of-squared residuals from the transformed equation. The transformation may be either the Cochrane-Orcutt (1 only) or the Prais-Winsten (1 and 1').

All reported statistics are based on the  $\rho$ -transformed variables, and  $\rho$  is assumed to be estimated without error. See Judge et al. (1985) for details.

The Durbin-Watson d statistic reported by prais and estat dwatson is

$$d = \frac{\sum_{j=1}^{n-1} (u_{j+1} - u_j)^2}{\sum_{j=1}^{n} u_j^2}$$

where  $u_j$  represents the residual of the jth observation.

This command supports the Huber/White/sandwich estimator of the variance and its clustered version using vce(robust) and vce(cluster *clustvar*), respectively. See [P] \_robust, particularly Introduction and Methods and formulas.

All estimates from prais are conditional on the estimated value of  $\rho$ . Robust variance estimates here are robust only to heteroskedasticity and are not generally robust to misspecification of the functional form or omitted variables. The estimation of the functional form is intertwined with the estimation of  $\rho$ , and all estimates are conditional on  $\rho$ . Thus estimates cannot be robust to misspecification of functional form. For these reasons, it is probably best to interpret vce(robust) in the spirit of White's original paper on estimation of heteroskedastic-consistent covariance matrices.

## **Acknowledgment**

We thank Richard Dickens of the Department of Economics, University of Sussex, UK, for testing and assistance with an early version of this command.

Sigbert Jon Prais (1928–2014) was born in Frankfurt and moved to Britain in 1934 as a refugee. After earning degrees at the universities of Birmingham and Cambridge and serving in various posts in research and industry, he settled at the National Institute of Economic and Social Research. Prais's interests extended widely across economics, including studies of the influence of education on economic progress.

Christopher Blake Winsten (1923–2005) was born in Welwyn Garden City, England; the son of the writer Stephen Winsten and the painter and sculptress Clare Blake. He was educated at the University of Cambridge and worked with the Cowles Commission at the University of Chicago and at the universities of Oxford, London (Imperial College) and Essex, making many contributions to economics and statistics, including the Prais–Winsten transformation and joint authorship of a celebrated monograph on transportation economics.

Donald Cochrane (1917–1983) was an Australian economist and econometrician. He was born in Melbourne and earned degrees at Melbourne and Cambridge. After wartime service in the Royal Australian Air Force, he held chairs at Melbourne and Monash, being active also in work for various international organizations and national committees.

Guy Henderson Orcutt (1917–2006) was born in Michigan and earned degrees in physics and economics at the University of Michigan. He worked at Harvard, the University of Wisconsin, and Yale. He contributed to econometrics and economics in several fields, most distinctively in developing microanalytical models of economic behavior.

## References

Becketti, S. 2020. Introduction to Time Series Using Stata. Rev. ed. College Station, TX: Stata Press.

Cochrane, D., and G. H. Orcutt. 1949. Application of least squares regression to relationships containing auto-correlated error terms. *Journal of the American Statistical Association* 44: 32–61. https://doi.org/10.2307/2280349.

Davidson, R., and J. G. MacKinnon. 1993. Estimation and Inference in Econometrics. New York: Oxford University Press

Durbin, J., and G. S. Watson. 1950. Testing for serial correlation in least squares regression. I. *Biometrika* 37: 409–428. https://doi.org/10.2307/2332391.

—. 1951. Testing for serial correlation in least squares regression. II. *Biometrika* 38: 159–177. https://doi.org/10.2307/2332325.

- Harvey, A. C. 1990. The Econometric Analysis of Time Series. 2nd ed. Cambridge, MA: MIT Press.
- Hildreth, C., and J. Y. Lu. 1960. Demand relations with autocorrelated disturbances. Reprinted in Agricultural Experiment Station Technical Bulletin, No. 276. East Lansing, MI: Michigan State University Press.
- Judge, G. G., W. E. Griffiths, R. C. Hill, H. Lütkepohl, and T.-C. Lee. 1985. The Theory and Practice of Econometrics. 2nd ed. New York: Wiley.
- King, M. L., and D. E. A. Giles, ed. 1987. Specification Analysis in the Linear Model: Essays in Honor of Donald Cochrane. London: Routledge and Kegan Paul.
- Kmenta, J. 1997. Elements of Econometrics. 2nd ed. Ann Arbor: University of Michigan Press.
- Prais, S. J., and C. B. Winsten. 1954. Trend estimators and serial correlation. Working paper 383, Cowles Commission. http://cowles.yale.edu/sites/default/files/files/pub/cdp/s-0383.pdf.
- Sargan, J. D. 1964. Wages and prices in the United Kingdom: A study in econometric methodology. In Econometric Analysis for National Economic Planning, ed. P. E. Hart, G. Mills, and J. K. Whitaker, 25–64. London: Butterworths.
- Theil, H. 1971. Principles of Econometrics. New York: Wiley.
- White, H. L., Jr. 1980. A heteroskedasticity-consistent covariance matrix estimator and a direct test for heteroskedasticity. Econometrica 48: 817–838. https://doi.org/10.2307/1912934.
- Wooldridge, J. M. 2020. Introductory Econometrics: A Modern Approach. 7th ed. Boston: Cengage.
- Zellner, A. 1990. Guy H. Orcutt: Contributions to economic statistics. Journal of Economic Behavior and Organization 14: 43–51. https://doi.org/10.1016/0167-2681(90)90040-K.

### Also see

- [TS] **prais postestimation** Postestimation tools for prais
- [TS] arima ARIMA, ARMAX, and other dynamic regression models
- [TS] **mswitch** Markov-switching regression models
- [TS] **tsset** Declare data to be time-series data
- [R] **regress** Linear regression
- [R] regress postestimation time series Postestimation tools for regress with time series
- [U] 20 Estimation and postestimation commands

Stata, Stata Press, and Mata are registered trademarks of StataCorp LLC. Stata and Stata Press are registered trademarks with the World Intellectual Property Organization of the United Nations. StataNow and NetCourseNow are trademarks of StataCorp LLC. Other brand and product names are registered trademarks or trademarks of their respective companies. Copyright © 1985-2023 StataCorp LLC, College Station, TX, USA. All rights reserved.

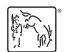

For suggested citations, see the FAQ on citing Stata documentation.